## **BACHELOR OF COMPUTER APPLICATIONS (BCA) (Revised) Term-End Practical Examination** 00481 **June, 2013 BCSL-044 : STATISTICAL TECHNIQUES LAB**

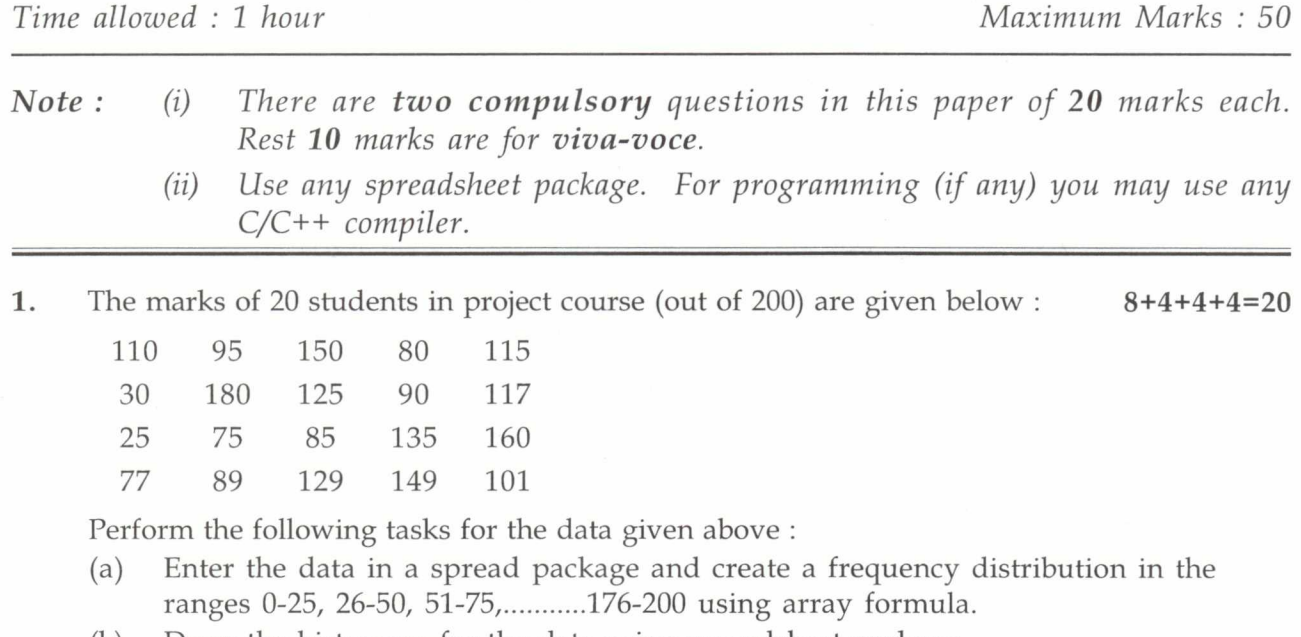

- (b) Draw the histogram for the data using spreadsheet package.
- (c) Find the mean and variance for the data using spreadsheet.
- (d) Find the minimum and maximum scores using spreadsheet formula.
- 2. Consider the following data of sales of Milk by a company on the week : 20

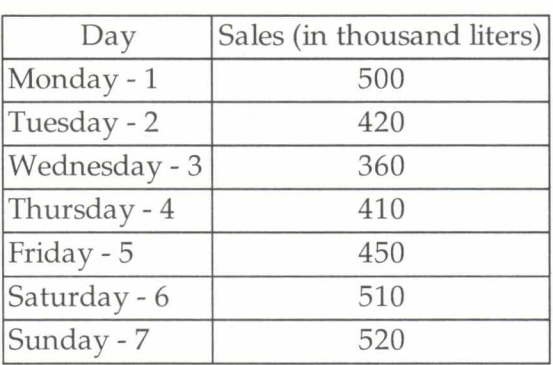

Find the moving averages of length 3 and 5. Plot these moving averages using spreadsheet.

BCSL-044/S4 1